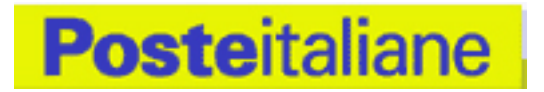

Nell'ambito dell'accordo strategico tra Legacoop e Poste Italiane è stata rinnovata la convenzione per il SERVIZIO POSTATARGET.

Postatarget è il servizio di recapito ideale per: comunicare, pubblicizzare, informare, vendere.

Quindi per inviare inviti per iniziative, convegni, etc. Per informare i propri soci sulle attività della cooperativa o per inviare comunicazioni, circolari, atti e documenti. Per promozioni/saldi, apertura PV, lancio nuovo prodotto, invito evento, campagna istituzionale, campagne con creatività adattabile alle specifiche tecniche, fidelizzazione su target mirati, campagne molto creative, iniziative clienti/target strategici, campagne con esigenza di recapito veloce. In generale per tutte le comunicazioni personalizzate ma con il medesimo contenuto nella maggior parte dell'invio.

Ouest'anno, Posta target si è rinnovato ed offre nuovi prodotti specializzati:

## Postatarget Card, Basic, Creative e Gold

La nuova gamma è fortemente innovativa per favorire lo sviluppo della conoscenza del mezzo sia da parte della domanda che da parte degli operatori della filiera (agenzie, service, Forza Vendita PI) ed agevolare un miglioramento strutturale dei tassi di efficacia/adozione del mezzo.

I nuovi prodotti Postatarget forniscono una risposta puntuale alle diverse esigenze di mercato (necessità di fare prospezione a basso costo, spedire cataloghi di vendita, colpire con la creatività, comunicare in modo rapido e distintivo, fidelizzare nel lungo periodo la propria clientela), favoriscono la meccanizzazione per agevolare il miglior impiego della rete logistica razionalizzando i processi e migliorando la qualità del servizio. Inoltre, il pricing dei nuovi prodotti offerto nell'ambito della convenzione con Legacoop alle cooperative associate tiene in considerazione le esigenze di contenimento dei costi delle cooperative.

## Postatarget: modalità di spedizione

Le spedizioni devono essere prelavorate e confezionate in modo conforme alle specifiche tecniche.

## Quantità minima

1.000 pezzi per singola spedizione. I quantitativi si intendono per quantitativi di medesimo peso e formato. Al di sotto di tale quantitativo gli invii vanno postalizzati come Posta Ordinaria.

Per informazioni inviare una mail a: convenzioni@legacoop.coop